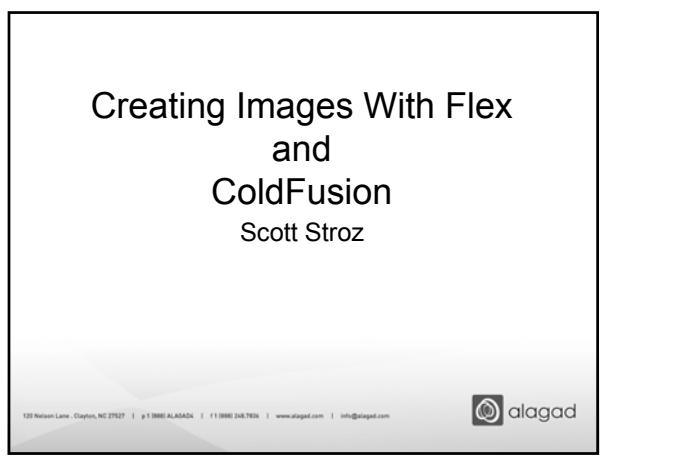

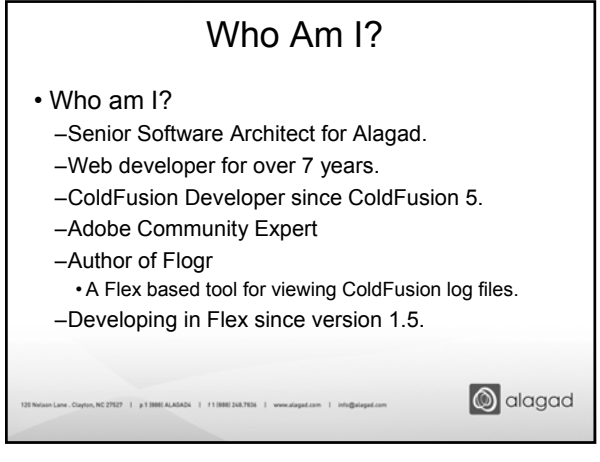

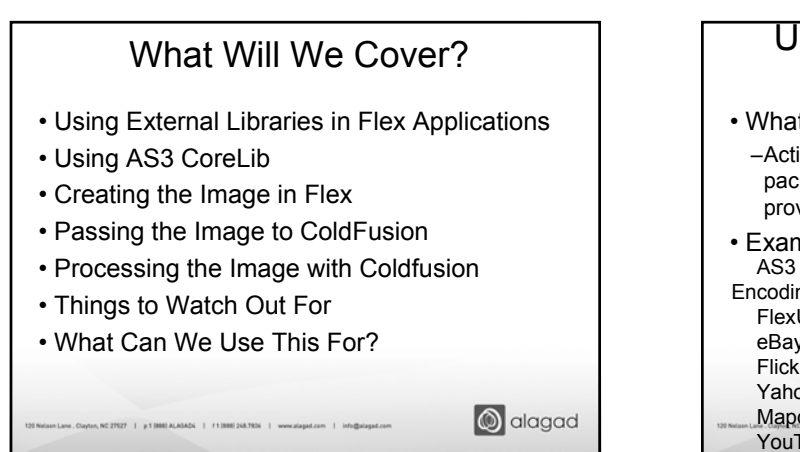

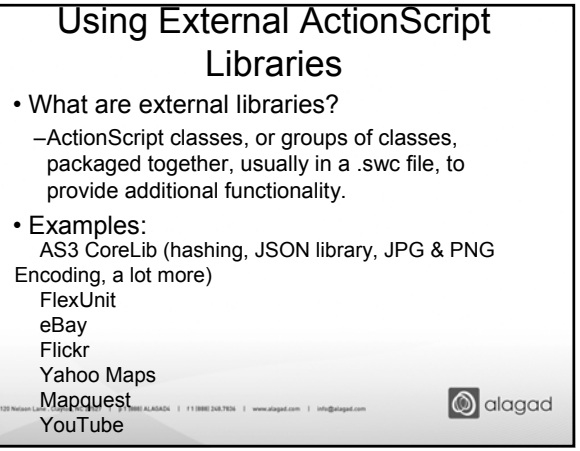

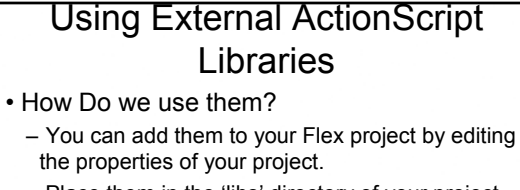

- Place them in the 'libs' directory of your project. • Flex builder will recognize them and import them into you project for you.
- Then we simply use import statements in our MXML or AS files.

**S** alagad

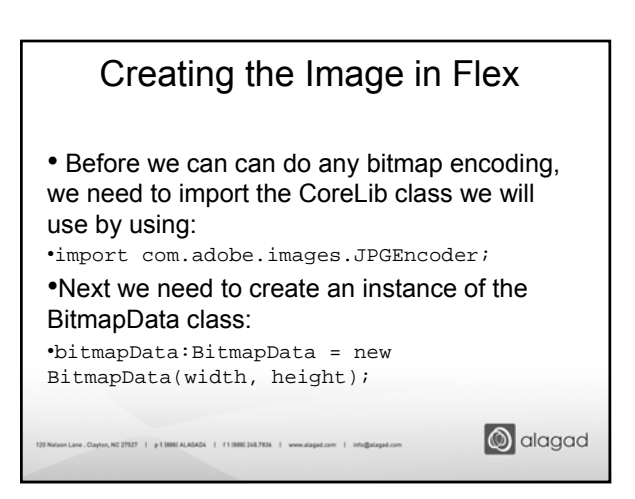

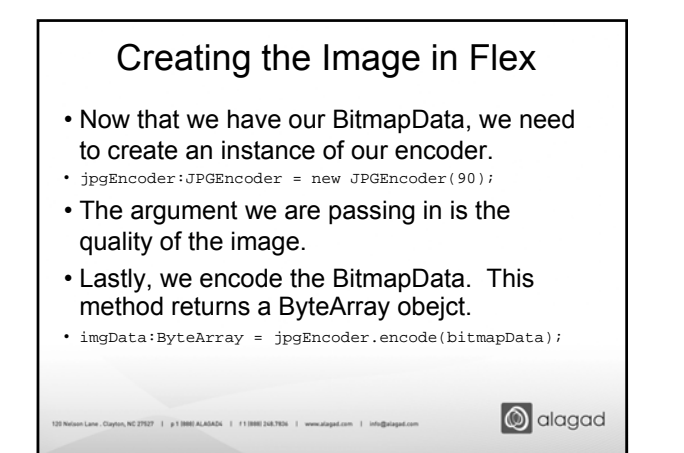

![](_page_1_Figure_1.jpeg)

![](_page_1_Figure_2.jpeg)

![](_page_1_Picture_3.jpeg)

![](_page_1_Picture_4.jpeg)

![](_page_1_Picture_5.jpeg)

CFUnited Conference www.cfunited.com 2

![](_page_2_Figure_0.jpeg)

![](_page_2_Figure_1.jpeg)

![](_page_2_Picture_2.jpeg)

CFUnited Conference www.cfunited.com 3